## Package 'minque'

October 13, 2022

Type Package

Title Various Linear Mixed Model Analyses

Version 2.0.0

Author Jixiang Wu

Maintainer Jixiang Wu <jixiang.wu@sdstate.edu>

Description This package offers three important components: (1) to construct a use-defined linear mixed model, (2) to employ one of linear mixed model approaches: minimum norm quadratic unbiased estimation (MINQUE) (Rao, 1971) for variance component estimation and random effect prediction; and (3) to employ a jackknife resampling technique to conduct various statistical tests. In addition, this package provides the function for model or data evaluations.This R package offers fast computations for large data sets analyses for various irregular data structures.

License GPL-3

Encoding UTF-8

LazyData yes

RoxygenNote 7.0.2

NeedsCompilation no

Repository CRAN

Date/Publication 2019-12-19 22:00:06 UTC

## R topics documented:

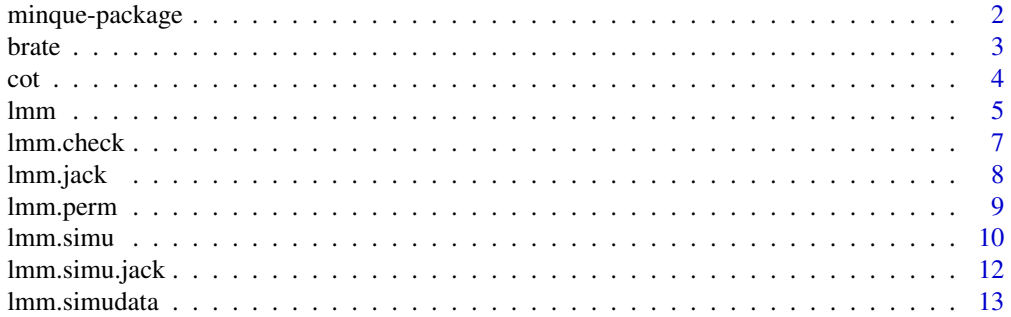

## <span id="page-1-0"></span>2 minque-package

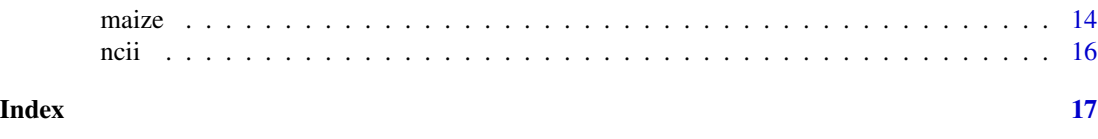

minque-package *Various Linear Mixed Model Analyses*

#### Description

This package offers three important components: (1) to construct a use-defined linear mixed model, (2) to employ one of linear mixed model approaches: minimum norm quadratic unbiased estimation (MINQUE) (Rao, 1971) for variance component estimation and random effect prediction;(3) to employ a jackknife resampling technique to conduct various statistical tests; and (4) to conduct various model evaluations. This R package offers fast computations for large data sets analyses for various irregular data structures.

#### Details

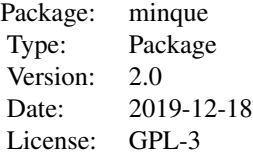

An overview of how to use the package, including the most important functions

#### Author(s)

Jixiang Wu, Associate Professor of Quantitative Genetics/Biostatistics, \Jixiang Wu <jixiang.wu@sdstate.edu>

#### References

Miller, R. G. 1974. The jackknife - a review. Biometrika, 61:1- 15.

Patterson, H. D. and Thompson, R. 1971. Recovery of inter-block information when block sizes are unequal. Biometrika, 58: 545-554.

Rao, C.R. 1971. Estimation of variance and covariance components-MINQUE theory. J Multiva Ana 1:19

Rao, C. R. and Kleffe, J. 1980. Estimation of variance components. In Handbook of Statistics. Vol. l: 1-40. Krishnaiah, P. R. ed. New York. North-Holland.

Searle, S. R., Casella, G. and McCulloch, C. E. 1992. Variance Components. John Wiley & Sons, Inc. New York.

Wu J (2012) GenMod: An R package for various agricultural data analyses. ASA, CSSA, and SSSA 2012 International Annual Meetings, Cincinnati, OH, p 127

#### <span id="page-2-0"></span>brate 3

Wu J., Bondalapati K., Glover K., Berzonsky W., Jenkins J.N., McCarty J.C. 2013. Genetic analysis without replications: model evaluation and application in spring wheat. Euphytica. 190:447-458

Zhu J. 1989. Estimation of Genetic Variance Components in the General Mixed Model. Ph.D. Dissertation, NC State University, Raleigh, U.S.A

Zhu J. 1993. Methods of predicting genotype value and heterosis for offspring of hybrids. (Chinese). Journal of Biomathematics, 8(1): 32-44

brate *Cotton boll retention rate data*

#### Description

This data set contains boll retention of 10 cotton plants for 5 genotypes and 13 nodes. This data set can be analyzed in many ways: factorial factor design (genotype and position) or as split-plot design. For example, this data set can be analyzed by user-defined model as shown in the example.

#### Usage

data(brate)

## Format

A data frame with 338 observations on the following 5 variables.

Year year of 2009

Geno genotypes from 1 to 5

Pos plant nodes from 5 to 17

Rep field blocks from 1 to 4

Brate mean boll retention for the first position over 10 plants

#### Details

No other details are needed

#### Source

No references or URLs available.

#### References

No reference available

<span id="page-3-0"></span>

## Examples

```
library(minque)
data(brate)
head(brate)
brate$Geno=factor(brate$Geno)
brate$Pos=factor(brate$Pos)
brate$Rep=factor(brate$Rep)
res=lmm(Brate~1|Geno*Pos+Rep,data=brate)
res$Var
res$FixedEffect
res$RandomEffect
res=lmm.jack(Brate~1|Geno*Pos+Rep,data=brate,JacNum=10,JacRep=1,ALPHA=0.05)
res$Var
res$PVar
res$FixedEffect
res$RandomEffect
## end
```
cot *Twenty four cotton genotypes with four agronomic traits*

## Description

Twentype four cotton genotypes were evaluated under two locations at the Mississippi State University Research Farm.

## Usage

data(cot)

### Format

A data frame with 288 observations on the following 7 variables.

LOC location

- Geno genotypes
- REP field blocks
- BN Boll number
- BS Boll size
- LP Lint percentage
- LY Lint yield

<span id="page-4-0"></span>lmm 5

## Details

No other details are needed

## Source

Not available

## References

To be added

## Examples

```
##Sample R codes used to analyze the data set: cot
library(minque)
data(cot)
names(cot)
cot$Geno=factor(cot$Geno)
cot$Loc=factor(cot$LOC)
cot$Rep=factor(cot$REP)
res=lmm(LY~1|Geno*Loc+Loc:Rep,data=cot)
res$Var
res$FixedEffect
res$RandomEffect
res=lmm.jack(LY~1|Geno*Loc+Loc:Rep,data=cot,JacNum=10,JacRep=1,ALPHA=0.05)
res$Var
res$PVar
res$FixedEffect
res$RandomEffect
```
##End

lmm *An R function for linear mixed model analysis.*

#### Description

An R function for linear mixed model analysis with REML and/or MINQUE approaches

#### Usage

```
lmm(formula,data = list(), method = NULL, ALPHA = NULL)
```
#### Arguments

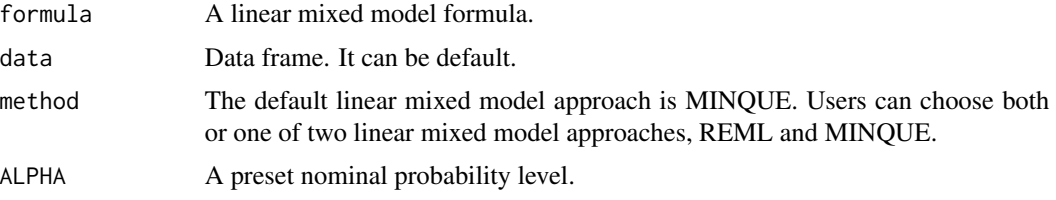

#### Details

No data frame is needed when more than one response variables are analyzed

#### Value

Return list of simulated results for variance components

## Author(s)

Jixiang Wu <jixiang.wu@sdstate.edu>

#### References

Miller, R. G. 1974. The jackknife - a review. Biometrika, 61:1- 15.

Rao, C.R. 1971. Estimation of variance and covariance components-MINQUE theory. J Multiva Ana 1:19

Rao, C. R. and Kleffe, J. 1980. Estimation of variance components. In Handbook of Statistics. Vol. l: 1-40. Krishnaiah, P. R. ed. New York. North-Holland.

Searle, S. R., Casella, G. and McCulloch, C. E. 1992. Variance Components. John Wiley & Sons, Inc. New York.

Wu J (2012) GenMod: An R package for various agricultural data analyses. ASA, CSSA, and SSSA 2012 International Annual Meetings, Cincinnati, OH, p 127

Wu J., Bondalapati K., Glover K., Berzonsky W., Jenkins J.N., McCarty J.C. 2013. Genetic analysis without replications: model evaluation and application in spring wheat. Euphytica. 190:447-458

Zhu J. 1989. Estimation of Genetic Variance Components in the General Mixed Model. Ph.D. Dissertation, NC State University, Raleigh, U.S.A

## Examples

```
library(minque)
data(ncii)
res=lmm(Yld~1|Female*Male+Rep,data=ncii)
res$Var
res$FixedEffect
res$RandomEffect
#End
```
<span id="page-6-0"></span>

Sometimes users may need run some simulations for a given data structure and/or a model. This function will give users the information used for simulation.

## Usage

lmm.check(formula, data = list())

## Arguments

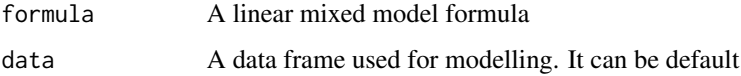

## Value

Return the information that will be used to preset values for simulation

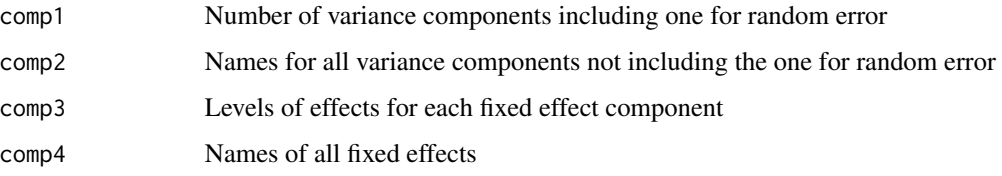

## Author(s)

Jixiang Wu <jixiang.wu@sdstate.edu>

## Examples

```
library(minque)
data(ncii)
ncii$Female=factor(ncii$Female)
lmm.inf=lmm.check(Yld~Female|Female*Male+Rep,data=ncii)
lmm.inf
```
#End

<span id="page-7-0"></span>

An R function for linear mixed model analysis with integration two linear mixed model approaches (REML and MINQUE) and a jackknife technique.

#### Usage

```
lmm.jack(formula, data=list(),method = NULL, JacNum = NULL,
 JacRep = NULL, ALPHA = NULL)
```
#### Arguments

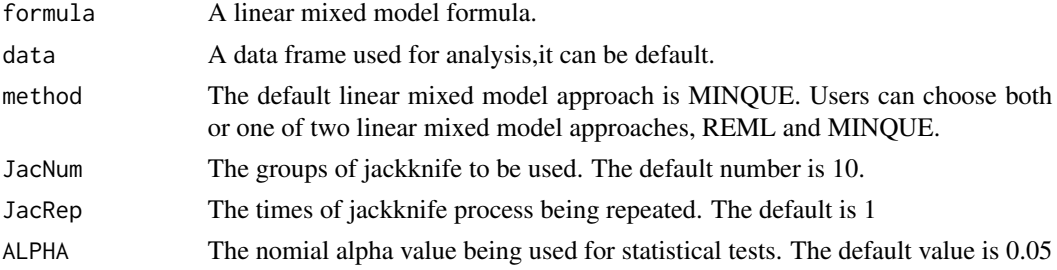

## Value

Return a list of matrices each including mean estimated variance components, standard error, and power

#### Author(s)

Jixiang Wu <jixiang.wu@sdstate.edu>

#### References

Miller, R. G. 1974. The jackknife - a review. Biometrika, 61:1- 15.

Rao, C.R. 1971. Estimation of variance and covariance components-MINQUE theory. J Multiva Ana 1:19

Rao, C. R. and Kleffe, J. 1980. Estimation of variance components. In Handbook of Statistics. Vol. l: 1-40. Krishnaiah, P. R. ed. New York. North-Holland.

Searle, S. R., Casella, G. and McCulloch, C. E. 1992. Variance Components. John Wiley & Sons, Inc. New York.

Wu J (2012) GenMod: An R package for various agricultural data analyses. ASA, CSSA, and SSSA 2012 International Annual Meetings, Cincinnati, OH, p 127

Wu J., Bondalapati K., Glover K., Berzonsky W., Jenkins J.N., McCarty J.C. 2013. Genetic analysis without replications: model evaluation and application in spring wheat. Euphytica. 190:447-458

## <span id="page-8-0"></span>lmm.perm 9

Zhu J. 1989. Estimation of Genetic Variance Components in the General Mixed Model. Ph.D. Dissertation, NC State University, Raleigh, U.S.A

#### Examples

```
library(minque)
data(ncii)
res=lmm.jack(Yld~1|Female*Male+Rep,data=ncii,
   JacNum=10, JacRep=1, ALPHA=0.05)
res$Var
res$PVar
res$FixedEffect
res$RandomEffect
#End
```
lmm.perm *An R function for linear mixed model analysis and permutation test*

### Description

An R function for linear mixed model analysis with integration two linear mixed model approaches (REML and MINQUE) and a permutation test.

#### Usage

```
lmm.perm(formula, data = list(), method = NULL, PermNum = NULL)
```
#### Arguments

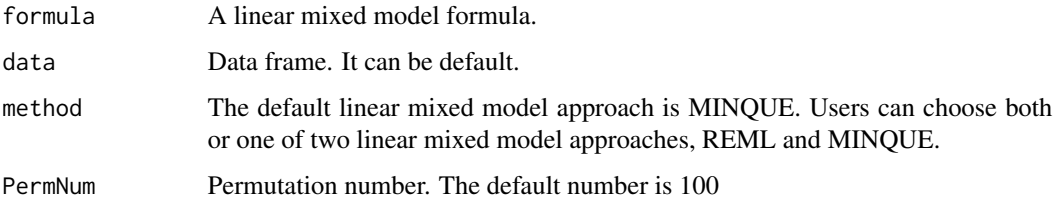

## Value

Return a list of matrices each including mean estimated variance components, standard error, and power

#### Author(s)

Jixiang Wu <jixiang.wu@sdstate.edu>

#### <span id="page-9-0"></span>References

Miller, R. G. 1974. The jackknife - a review. Biometrika, 61:1- 15.

Rao, C.R. 1971. Estimation of variance and covariance components-MINQUE theory. J Multiva Ana 1:19

Rao, C. R. and Kleffe, J. 1980. Estimation of variance components. In Handbook of Statistics. Vol. l: 1-40. Krishnaiah, P. R. ed. New York. North-Holland.

Searle, S. R., Casella, G. and McCulloch, C. E. 1992. Variance Components. John Wiley & Sons, Inc. New York.

Wu J (2012) GenMod: An R package for various agricultural data analyses. ASA, CSSA, and SSSA 2012 International Annual Meetings, Cincinnati, OH, p 127

Wu J., Bondalapati K., Glover K., Berzonsky W., Jenkins J.N., McCarty J.C. 2013. Genetic analysis without replications: model evaluation and application in spring wheat. Euphytica. 190:447-458

Zhu J. 1989. Estimation of Genetic Variance Components in the General Mixed Model. Ph.D. Dissertation, NC State University, Raleigh, U.S.A

### Examples

```
library(minque)
data(ncii)
res=lmm.perm(Yld~1|Female*Male+Rep,data=ncii)
res
#End
```
#### lmm.simu *An R function for linear mixed model simulation.*

#### **Description**

An R function for linear mixed model simulation with generated data set and a given model.

#### Usage

```
lmm.simu(formula, method = NULL, ALPHA = NULL)
```
#### Arguments

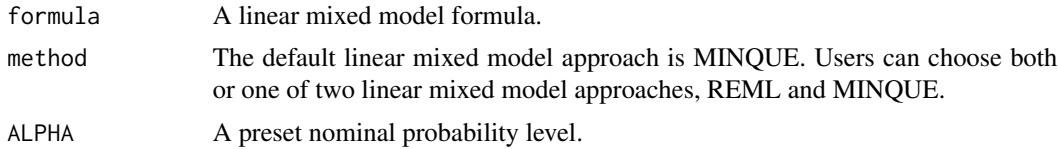

#### Details

No data frame is needed when more than one response variables are analyzed

#### lmm.simu 11

## Value

Return list of simulated results for variance components

#### Author(s)

Jixiang Wu <jixiang.wu@sdstate.edu>

## References

Miller, R. G. 1974. The jackknife - a review. Biometrika, 61:1- 15.

Rao, C.R. 1971. Estimation of variance and covariance components-MINQUE theory. J Multiva Ana 1:19

Rao, C. R. and Kleffe, J. 1980. Estimation of variance components. In Handbook of Statistics. Vol. l: 1-40. Krishnaiah, P. R. ed. New York. North-Holland.

Searle, S. R., Casella, G. and McCulloch, C. E. 1992. Variance Components. John Wiley & Sons, Inc. New York.

Wu J (2012) GenMod: An R package for various agricultural data analyses. ASA, CSSA, and SSSA 2012 International Annual Meetings, Cincinnati, OH, p 127

Wu J., Bondalapati K., Glover K., Berzonsky W., Jenkins J.N., McCarty J.C. 2013. Genetic analysis without replications: model evaluation and application in spring wheat. Euphytica. 190:447-458

Zhu J. 1989. Estimation of Genetic Variance Components in the General Mixed Model. Ph.D. Dissertation, NC State University, Raleigh, U.S.A

#### Examples

library(minque) data(ncii)

lmm.inf=lmm.check(Yld~1|Female\*Male+Rep,data=ncii)

```
lmm.inf ##there are five variance components
v=c(20,20,20,20,20) ##there are five variance components
b=as.vector(100) ##there is only population mean as fixed effect
Y=lmm.simudata(Yld~1|Female*Male+Rep,data=ncii,v=v,b=b,SimuNum=50)
Female=factor(ncii$Female)
Male=factor(ncii$Male)
Rep=factor(ncii$Rep)
res=lmm.simu(Y~1|Female*Male+Rep)
res
#End
```
<span id="page-11-0"></span>

An R function for linear mixed model simulation with integration two linear mixed model approaches (REML and MINQUE) and a jackknife technique.

#### Usage

lmm.simu.jack(formula, method = NULL, JacNum = NULL, JacRep = NULL, ALPHA = NULL)

#### Arguments

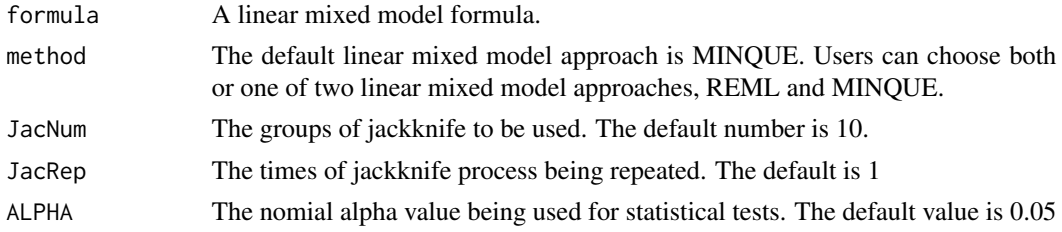

#### Value

Return a list of matrices each including mean estimated variance components, standard error, and power

#### Author(s)

Jixiang Wu <jixiang.wu@sdstate.edu>

#### References

Miller, R. G. 1974. The jackknife - a review. Biometrika, 61:1- 15.

Rao, C.R. 1971. Estimation of variance and covariance components-MINQUE theory. J Multiva Ana 1:19

Rao, C. R. and Kleffe, J. 1980. Estimation of variance components. In Handbook of Statistics. Vol. l: 1-40. Krishnaiah, P. R. ed. New York. North-Holland.

Searle, S. R., Casella, G. and McCulloch, C. E. 1992. Variance Components. John Wiley & Sons, Inc. New York.

Wu J (2012) GenMod: An R package for various agricultural data analyses. ASA, CSSA, and SSSA 2012 International Annual Meetings, Cincinnati, OH, p 127

Wu J., Bondalapati K., Glover K., Berzonsky W., Jenkins J.N., McCarty J.C. 2013. Genetic analysis without replications: model evaluation and application in spring wheat. Euphytica. 190:447-458

Zhu J. 1989. Estimation of Genetic Variance Components in the General Mixed Model. Ph.D. Dissertation, NC State University, Raleigh, U.S.A

## <span id="page-12-0"></span>lmm.simudata 13

## Examples

```
library(minque)
data(ncii)
lmm.inf=lmm.check(Yld~1|Female*Male+Rep,data=ncii)
lmm.inf ##there are five variance components
v=c(20,20,20,20,20) ##there are five variance components
b=as.vector(100) ##there is only population mean as fixed effect
Y=lmm.simudata(Yld~1|Female*Male+Rep,data=ncii,v=v,b=b,SimuNum=50)
Female=factor(ncii$Female)
Male=factor(ncii$Male)
Rep=factor(ncii$Rep)
res=lmm.simu.jack(Y~1|Female*Male+Rep)
res
#End
```
lmm.simudata *An R function to generate a simulated data set*

#### Description

An R function to generate a simulated data set with given parameters, model, and data structure.

#### Usage

```
lmm.simudata(formula, data = list(), v, b, SimuNum = NULL)
```
#### Arguments

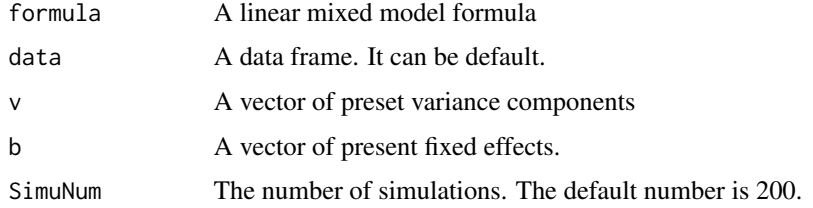

### Value

Return a simulated data set which is a matrix.

#### Author(s)

Jixiang Wu <jixiang.wu@sdstate.edu>

#### <span id="page-13-0"></span>References

Rao, C.R. 1971. Estimation of variance and covariance components-MINQUE theory. J Multiva Ana 1:19

Rao, C. R. and Kleffe, J. 1980. Estimation of variance components. In Handbook of Statistics. Vol. l: 1-40. Krishnaiah, P. R. ed. New York. North-Holland.

Searle, S. R., Casella, G. and McCulloch, C. E. 1992. Variance Components. John Wiley & Sons, Inc. New York.

Wu J (2012) GenMod: An R package for various agricultural data analyses. ASA, CSSA, and SSSA 2012 International Annual Meetings, Cincinnati, OH, p 127

Wu J., Bondalapati K., Glover K., Berzonsky W., Jenkins J.N., McCarty J.C. 2013. Genetic analysis without replications: model evaluation and application in spring wheat. Euphytica. 190:447-458

Zhu J. 1989. Estimation of Genetic Variance Components in the General Mixed Model. Ph.D. Dissertation, NC State University, Raleigh, U.S.A

#### Examples

```
library(minque)
data(ncii)
```

```
lmm.inf=lmm.check(Yld~1|Female*Male+Rep,data=ncii)
```
lmm.inf ##there are five variance components v=c(20,20,20,20,20) ##there are five variance components b=as.vector(100) ##there is only population mean as fixed effect Y=lmm.simudata(Yld~1|Female\*Male+Rep,data=ncii,v=v,b=b,SimuNum=50)

#End

maize *Maize variety trial*

## Description

Maize variety trial with two years and multi-locations in China.

#### Usage

data(maize)

maize that the contract of the contract of the contract of the contract of the contract of the contract of the contract of the contract of the contract of the contract of the contract of the contract of the contract of the

## Format

A data frame with 260 observations (rows) on the following 4 variables (columns).

Cultivar cultivar names

Year testing year

Location testing locations

Yld maize yield

#### Details

No other details available

#### Source

Fan X.M., Kang M.S., Chen H.M., Zhang Y.D., Tan J., Xu C.X. (2007) Yield stability of maize hybrids evaluated in multi-environment trials in Yunnan, China. Agronomy Journal.99:220-228

### References

Fan X.M., Kang M.S., Chen H.M., Zhang Y.D., Tan J., Xu C.X. (2007) Yield stability of maize hybrids evaluated in multi-environment trials in Yunnan, China. Agronomy Journal.99:220-228

## Examples

```
library(minque)
data(maize)
#names(maize)
res=lmm(Yld~1|Cultivar*Year+Cultivar*Location+Year*Location,data=maize)
res$Var
res$FixedEffect
res$RandomEffect
res=lmm.jack(Yld~1|Cultivar*Year+Cultivar*Location+Year*Location,
   data=maize,JacNum=10,JacRep=1,ALPHA=0.05)
res$Var
res$PVar
res$FixedEffect
res$RandomEffect
```
##End

<span id="page-15-0"></span>

A genetic data set can be analyzed by ANOVA or MIQNUE approaches.

### Usage

data(ncii)

## Format

A data frame with 60 observations on the following 4 variables.

Female female parents Male male parents Rep replications Yld yield

## Details

No other details available

## Source

Not available

## References

To be added

## Examples

library(minque) data(ncii)

```
res=lmm(Yld~1|Female*Male+Rep,data=ncii)
res$Var
res$FixedEffect
res$RandomEffect
```

```
res=lmm.jack(Yld~1|Female*Male+Rep,data=ncii,
   JacNum=10,JacRep=1,ALPHA=0.05)
res$Var
res$PVar
```
res\$FixedEffect res\$RandomEffect

# <span id="page-16-0"></span>Index

∗ Jackknife minque-package , [2](#page-1-0) ∗ Linear mixed model minque-package , [2](#page-1-0) ∗ MINQUE brate , [3](#page-2-0) lmm , [5](#page-4-0) lmm.jack , [8](#page-7-0) lmm.perm , [9](#page-8-0) lmm.simu , [10](#page-9-0) lmm.simu.jack , [12](#page-11-0) maize , [14](#page-13-0) minque-package , [2](#page-1-0) ncii , [16](#page-15-0) ∗ REML brate , [3](#page-2-0) lmm , [5](#page-4-0) lmm.jack , [8](#page-7-0) lmm.perm , [9](#page-8-0) lmm.simu , [10](#page-9-0) lmm.simu.jack , [12](#page-11-0) minque-package, [2](#page-1-0) ncii , [16](#page-15-0) ∗ boll number cot , [4](#page-3-0) ∗ boll retention brate , [3](#page-2-0) ∗ cotton brate , [3](#page-2-0) cot , [4](#page-3-0) ∗ datasets brate , [3](#page-2-0) cot , [4](#page-3-0) maize , [14](#page-13-0) ncii , [16](#page-15-0) ∗ jackknife brate , [3](#page-2-0) cot , [4](#page-3-0) lmm.jack , [8](#page-7-0)

lmm.simu.jack, [12](#page-11-0) ncii , [16](#page-15-0) ∗ linear mixed model brate , [3](#page-2-0) cot , [4](#page-3-0) lmm , [5](#page-4-0) lmm.check , [7](#page-6-0) lmm.jack , [8](#page-7-0) lmm.perm , [9](#page-8-0) lmm.simu , [10](#page-9-0) lmm.simu.jack, [12](#page-11-0) lmm.simudata , [13](#page-12-0) ∗ lint percentage cot , [4](#page-3-0) ∗ lint size cot , [4](#page-3-0) ∗ lint yield cot , [4](#page-3-0) ∗ maize maize , [14](#page-13-0) ∗ minque cot , [4](#page-3-0) ∗ model check lmm.check , [7](#page-6-0) ∗ permutation lmm.perm , [9](#page-8-0) ∗ resampling brate , [3](#page-2-0) cot , [4](#page-3-0) ∗ simulation lmm.simu , [10](#page-9-0) lmm.simu.jack, [12](#page-11-0) lmm.simudata , [13](#page-12-0) ∗ variance components lmm , [5](#page-4-0) lmm.jack , [8](#page-7-0) lmm.perm , [9](#page-8-0) lmm.simu , [10](#page-9-0) lmm.simu.jack, [12](#page-11-0)

#### 18 INDEX

```
13
    ncii
, 16
brate
,
3
cot
,
4
lmm
,
5
lmm.check
,
7
lmm.jack
,
8
lmm.perm
,
9
lmm.simu
, 10
lmm.simu.jack
, 12
lmm.simudata
, 13
maize
, 14
minque
(minque-package
)
,
2
2
ncii
, 16
```